# Package 'PPQplan'

October 8, 2020

Type Package

Title Process Performance Qualification (PPQ) Plans in Chemistry, Manufacturing and Controls (CMC) Statistical Analysis

Version 1.1.0

Maintainer Yalin Zhu <yalin.zhu@merck.com>

**Depends**  $R (= 3.2.0)$ 

Imports ggplot2, plotly

Description Assessment for statistically-based PPQ sampling plan, including calculating the passing probability, optimizing the baseline and high performance cutoff points, visualizing the PPQ plan and power dynamically. The analytical idea is based on the simulation methods from the textbook Burdick, R. K., LeBlond, D. J., Pfahler, L. B., Quiroz, J., Sidor, L., Vukovinsky, K., & Zhang, L. (2017). Statistical Methods for CMC Applications. In Statistical Applications for Chemistry, Manufacturing and Controls (CMC) in the Pharmaceutical Industry (pp. 227-250). Springer, Cham.

License GPL-3

Suggests knitr, rmarkdown, devtools

VignetteBuilder knitr

NeedsCompilation no

RoxygenNote 7.1.0

Encoding UTF-8

URL <https://allenzhuaz.github.io/PPQplan/>,

<https://github.com/allenzhuaz/PPQplan>

# BugReports <https://github.com/allenzhuaz/PPQplan/issues>

#### LazyData true

Language en-US

Author Yalin Zhu [aut, cre] (<https://orcid.org/0000-0003-3830-8660>), Merck & Co., Inc. [cph]

Repository CRAN

Date/Publication 2020-10-08 04:30:06 UTC

# <span id="page-1-0"></span>R topics documented:

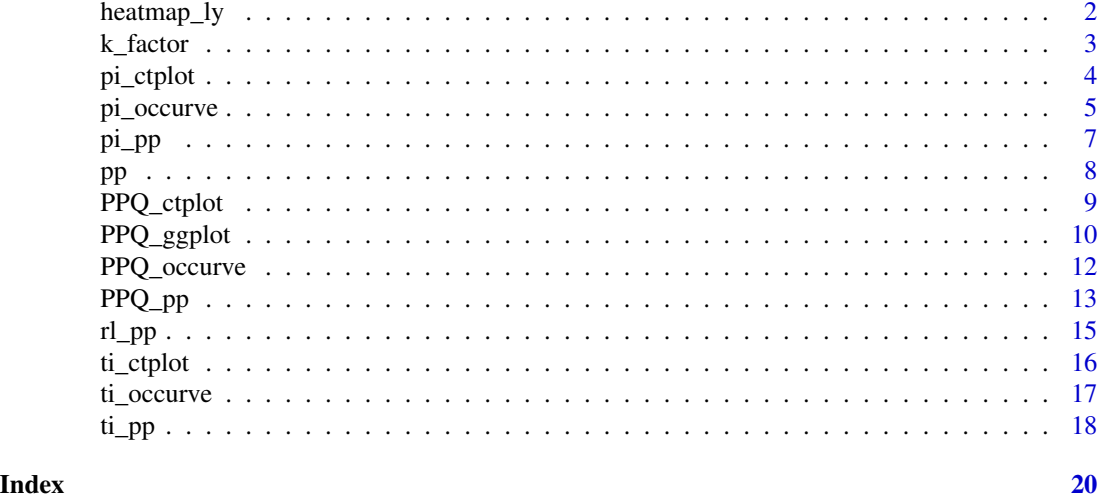

heatmap\_ly *A General Heatmap for Dynamically Assessing Power of the Sampling Plan Using a General Specification Limit.*

# Description

The function for dynamically plotting (ggplot) the heatmap to evaluate the sampling plan based on a general lower and/or upper specification limits.

# Usage

```
heatmap_ly(attr.name, attr.unit, Llim, Ulim, mu, sigma, n, test.point, dynamic)
```
# Arguments

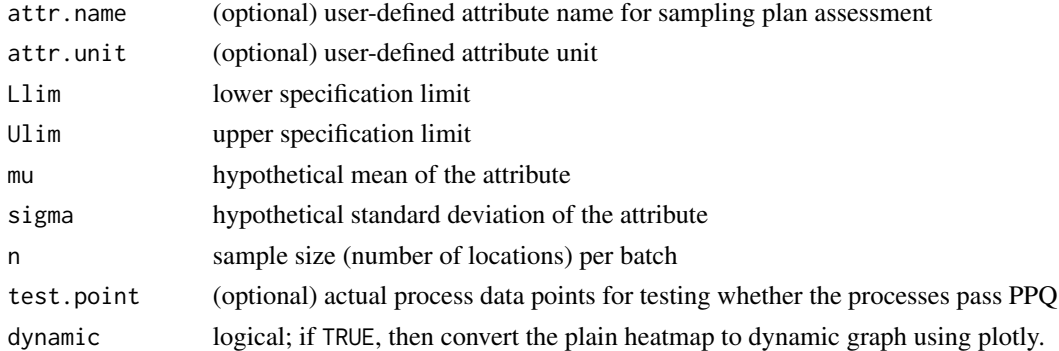

# Value

A Plain or Dynamic Heatmap for Sampling Plan Assessment.

#### <span id="page-2-0"></span>k\_factor 3

#### Author(s)

Yalin Zhu

#### References

Burdick, R. K., LeBlond, D. J., Pfahler, L. B., Quiroz, J., Sidor, L., Vukovinsky, K., & Zhang, L. (2017). Statistical Applications for Chemistry, Manufacturing and Controls (CMC) in the Pharmaceutical Industry. *Springer*.

#### See Also

pp and PPQ.occurve.

# Examples

```
## Not run:
heatmap_ly(attr.name = "Thickness", attr.unit = "%", Llim = -0.2, Ulim = 0.2,
mu = seq(-0.2, 0.2, 0.001), sigma = seq(0, 0.2, 0.001),test.point=data.frame(c(0.1,-0.05),c(0.15,0.05)), n=2, dynamic = T)
```
## End(Not run)

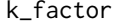

k\_factor *Estimating K-factors for Tolerance Intervals Based on Howe's Method*

#### Description

Estimates k-factors for tolerance intervals based on Howe's method with normality assumption.

# Usage

 $k_f = 1$   $k_f = 0.05$ ,  $P = 0.99$ , side = 1)

# Arguments

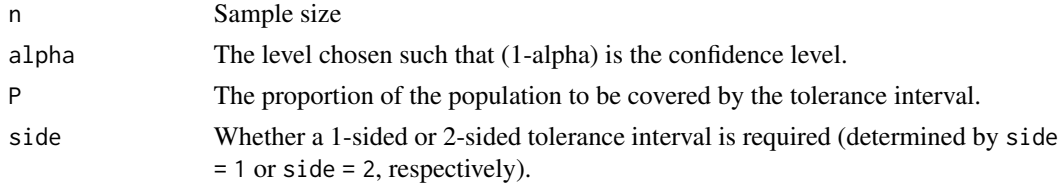

# Value

The estimated k-factor for tolerance intervals assuming normality.

#### Note

This function is a simplified version of tolerance:: K. factor(), only considering Howe's method.

# <span id="page-3-0"></span>See Also

ti\_pp

# Examples

 $k_factor(10, P = 0.95, side = 2)$ 

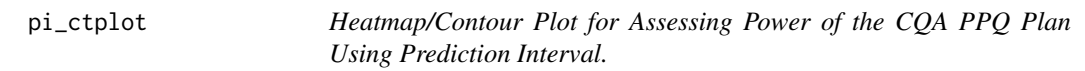

# Description

The function for plotting the heatmap to evaluate the PPQ plan based on the specification test, given lower and upper specification limits.

# Usage

pi\_ctplot(attr.name, attr.unit, Llim, Ulim, mu, sigma, n, n.batch, alpha, test.point)

# Arguments

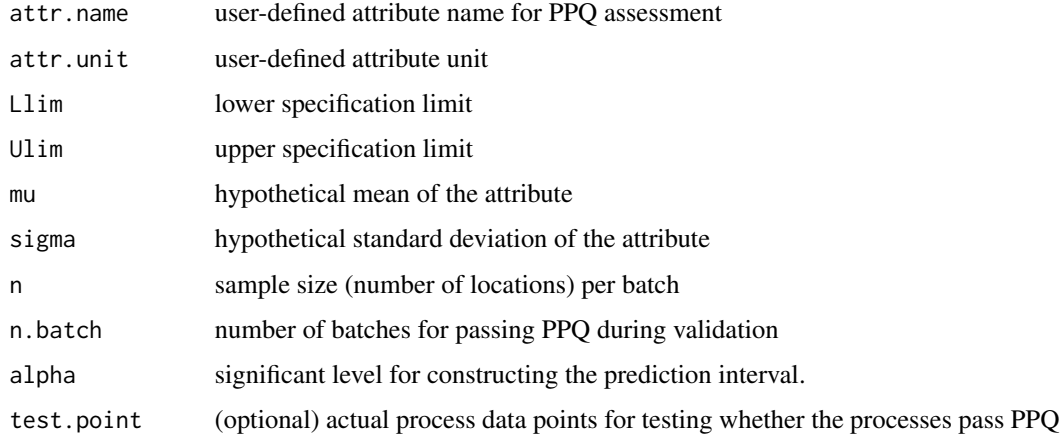

# Value

Heatmap (or Contour Plot) for PPQ Assessment.

# Author(s)

# <span id="page-4-0"></span>pi\_occurve 5

#### References

Burdick, R. K., LeBlond, D. J., Pfahler, L. B., Quiroz, J., Sidor, L., Vukovinsky, K., & Zhang, L. (2017). Statistical Applications for Chemistry, Manufacturing and Controls (CMC) in the Pharmaceutical Industry. *Springer*.

#### See Also

pi\_pp and pi\_occurve.

#### Examples

```
## Not run:
## Example verifying simulation resutls in the textbook page 249
mu <- seq(95, 105, 0.1)
sigma \leq seq(0.2, 3.5, 0.1)
pi_ctplot(attr.name = "Composite Assay", attr.unit = "%LC",
mu = mu, sigma = sigma, Llim=95, Ulim=105)
mu <- seq(90, 110, 0.5)
pi_ctplot(attr.name = "Composite Assay", attr.unit = "%LC",
mu = mu, sigma = sigma, Llim=90, Ulim=110)
mu <- seq(95,105,0.1)
sigma \leq seq(0.1,2.5,0.1)
pi_ctplot(attr.name = "Sterile Concentration Assay", attr.unit = "%",
mu = mu, sigma = sigma, Llim=95, Ulim=105)
test <- data.frame(mean=c(97,98.3,102.5), sd=c(0.55, 1.5, 1.2))
pi_ctplot(attr.name = "Sterile Concentration Assay", attr.unit = "%", Llim=95, Ulim=105,
mu = mu, sigma = sigma, test.point=test)
## End(Not run)
```
pi\_occurve *Operating Characteristic (OC) Curves for the CQA PPQ Plan using Prediction Interval.*

#### Description

The function for plotting the OC curves and optimizing the baseline and high performance PPQ plans, given lower and upper specification limits.

#### Usage

pi\_occurve(attr.name, attr.unit, Llim, Ulim, mu, sigma, n, n.batch, alpha, add.reference)

#### Arguments

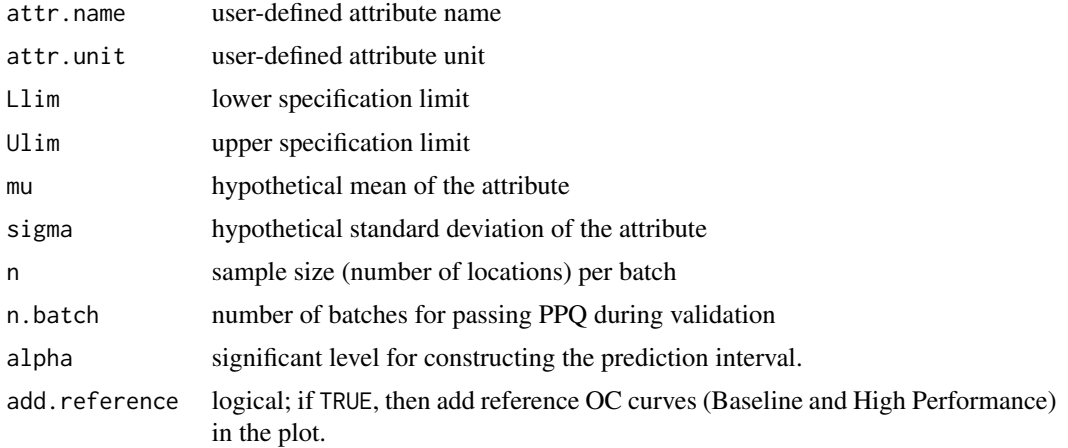

#### Value

OC curves for specification test and PPQ plan.

#### Author(s)

Yalin Zhu

# References

Burdick, R. K., LeBlond, D. J., Pfahler, L. B., Quiroz, J., Sidor, L., Vukovinsky, K., & Zhang, L. (2017). Statistical Applications for Chemistry, Manufacturing and Controls (CMC) in the Pharmaceutical Industry. *Springer*.

# See Also

pi\_pp and rl\_pp.

# Examples

```
## Not run:
pi_occurve(attr.name = "Total Protein", attr.unit = "mg/mL",
signa = seq(0.01, 1, 0.01))pi_occurve(attr.name = "Total Protein", attr.unit = "mg/mL",
sigma = seq(0.01,1,0.01), n.batch=3)
# Baseline curve
pi_occurve(attr.name = "Total Protein", attr.unit = "mg/mL",
sigma = seq(0.01, 1, 0.01), alpha = 0.1135434)
# High performance curve
pi_occurve(attr.name = "Total Protein", attr.unit = "mg/mL",
signa = seq(0.01, 1, 0.01), alpha = 0.0225518)
# 95% with reference curves
pi_occurve(attr.name = "Total Protein", attr.unit = "mg/mL",
```
#### <span id="page-6-0"></span>pi\_pp 7

```
signa = seq(0.01, 1, 0.01), add. reference = TRUE)
pi_occurve(attr.name = "Composite Assay", attr.unit = "%",
mu = 100, sigma = seq(0.1,6,0.1), Llim=95, Ulim=105, n.batch=1, add.reference=TRUE)
pi_occurve(attr.name = "Sterile Concentration Assay", attr.unit="%",
mu=97, sigma=seq(0.1, 10, 0.1), Llim=95, Ulim=105, n=10, add.reference=TRUE)
pi_occurve(attr.name = "Sterile Concentration Assay", attr.unit="%",
mu=100, sigma=seq(0.1, 10, 0.1), Llim=95, Ulim=105, n=10, add.reference=TRUE)
pi_occurve(attr.name = "Sterile Concentration Assay", attr.unit="%",
mu=seq(95,105,0.1), sigma=1, Llim=95, Ulim=105, n=10, add.reference=TRUE)
pi_occurve(attr.name = "Protein Concentration", attr.unit="%",
mu=seq(90, 110, 0.1), sigma=1.25, Llim=90, Ulim=110, add.reference=TRUE)
## End(Not run)
```
pi\_pp *Probability of Passing PPQ Test using Prediction Interval*

# Description

The function for calculating the probability of passing critical quality attributes (CQA) PPQ test .

#### Usage

pi\_pp(Llim, Ulim, mu, sigma, n, n.batch, alpha)

#### Arguments

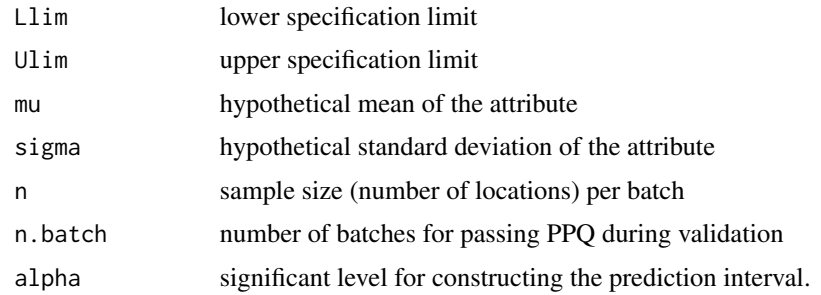

#### Value

A numeric value of the passing/acceptance probability

# Author(s)

# <span id="page-7-0"></span>References

Burdick, R. K., LeBlond, D. J., Pfahler, L. B., Quiroz, J., Sidor, L., Vukovinsky, K., & Zhang, L. (2017). Statistical Applications for Chemistry, Manufacturing and Controls (CMC) in the Pharmaceutical Industry. *Springer*.

#### See Also

rl\_pp.

#### Examples

```
## Not run:
pi_pp(sigma=0.5, mu=2.5, n=10, n.batch=1, Llim=1.5, Ulim=3.5, alpha=0.05)
sapply(X=c(0.1,0.5, 1,2,3,4,5,10), FUN = pi_pp, mu=97, n=10, Llim=95, Ulim=105,
n.batch=1, alpha=0.05)
sapply(X=c(0.1,0.5, 1,2,3,4,5,10), FUN = pi_pp, mu=100, n=10, Llim=95, Ulim=105,
n.batch=1, alpha=0.05)
```
## End(Not run)

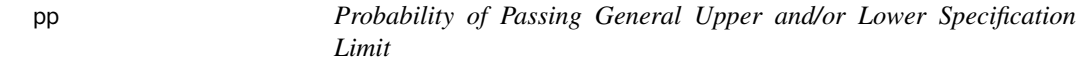

# Description

The function for calculating the probability of passing a general upper and/or lower boundary.

# Usage

pp(Llim, Ulim, mu, sigma, n)

#### Arguments

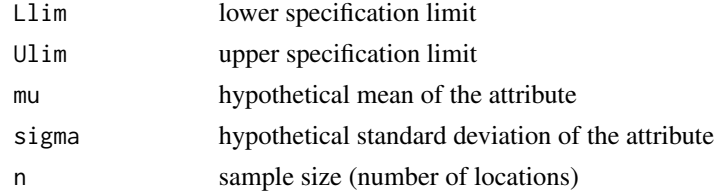

# Value

A numeric value of the passing/acceptance probability

#### Author(s)

# <span id="page-8-0"></span>PPQ\_ctplot 9

# See Also

rl\_pp and PPQ\_pp.

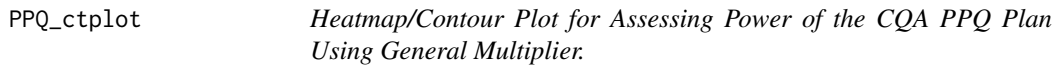

# Description

The function for plotting the heatmap to evaluate the PPQ plan based on the specification test, given lower and upper specification limits.

# Usage

```
PPQ_ctplot(attr.name, attr.unit, Llim, Ulim, mu, sigma, n, n.batch, k, test.point)
```
# Arguments

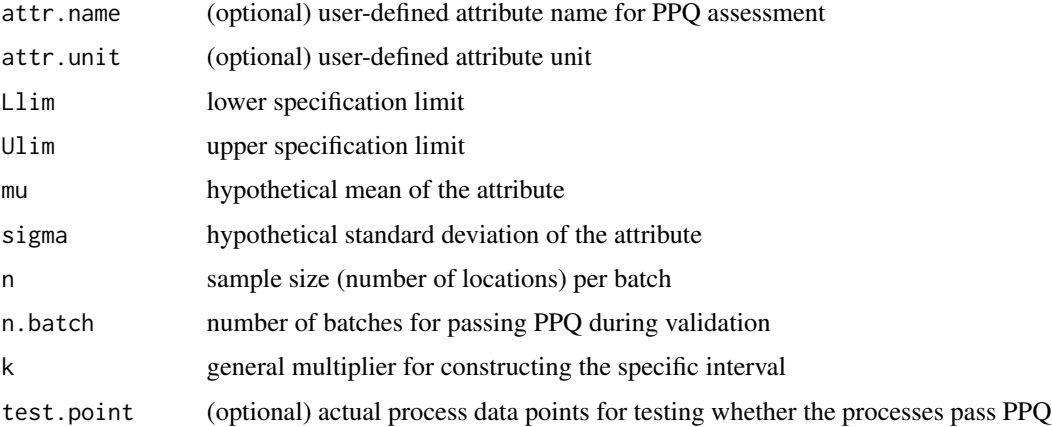

# Value

Heatmap (or Contour Plot) for PPQ Assessment.

# Author(s)

Yalin Zhu

# References

Burdick, R. K., LeBlond, D. J., Pfahler, L. B., Quiroz, J., Sidor, L., Vukovinsky, K., & Zhang, L. (2017). Statistical Applications for Chemistry, Manufacturing and Controls (CMC) in the Pharmaceutical Industry. *Springer*.

#### See Also

PPQ\_pp and PPQ\_occurve.

#### Examples

```
## Not run:
mu <- seq(1.6,3.4,0.05)
sigma <- seq(0.05,0.8,0.01)
PPQ_ctplot(attr.name = "Total Protein", attr.unit = "mg/mL", Llim=1.5, Ulim=3.5,
mu = mu, sigma = sigma, k=2.373## Example verifying simulation resutls in the textbook page 249
mu <- seq(95, 105, 0.1)
sigma \leq seq(0.2, 5, 0.1)
PPQ_ctplot(attr.name = "Composite Assay", attr.unit = "%LC", Llim=95, Ulim=105,
mu = mu, sigma = sigma, k=2.373)
mu <- seq(90, 110, 0.5)
PPQ_ctplot(attr.name = "Composite Assay", attr.unit = "%LC", Llim=90, Ulim=110,
mu = mu, sigma = sigma, k=2.373)
mu <- seq(95,105,0.1)
sigma \leq seq(0.1,2.5,0.1)
PPQ_ctplot(attr.name = "Sterile Concentration Assay", attr.unit = "%", Llim=95, Ulim=105,
mu = mu, sigma = sigma, k=2.373)
test <- data.frame(mean=c(97,98.3,102.5), sd=c(0.55, 1.5, 1.2))
PPQ_ctplot(attr.name = "Sterile Concentration Assay", attr.unit = "%", Llim=95, Ulim=105,
mu = mu, sigma = sigma, k=2.373, test.point=test)
## End(Not run)
```
PPQ\_ggplot *Heatmap/Contour Plot for Dynamically Assessing Power of the CQA PPQ Plan Using General Multiplier.*

#### Description

The function for dynamically plotting (ggplot) the heatmap to evaluate the PPQ plan based on the specification test, given lower and upper specification limits.

#### Usage

```
PPQ_ggplot(attr.name, attr.unit, Llim, Ulim, mu, sigma, n, n.batch, k,
test.point, dynamic)
```
#### Arguments

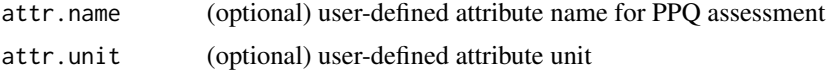

<span id="page-9-0"></span>

# PPQ\_ggplot 11

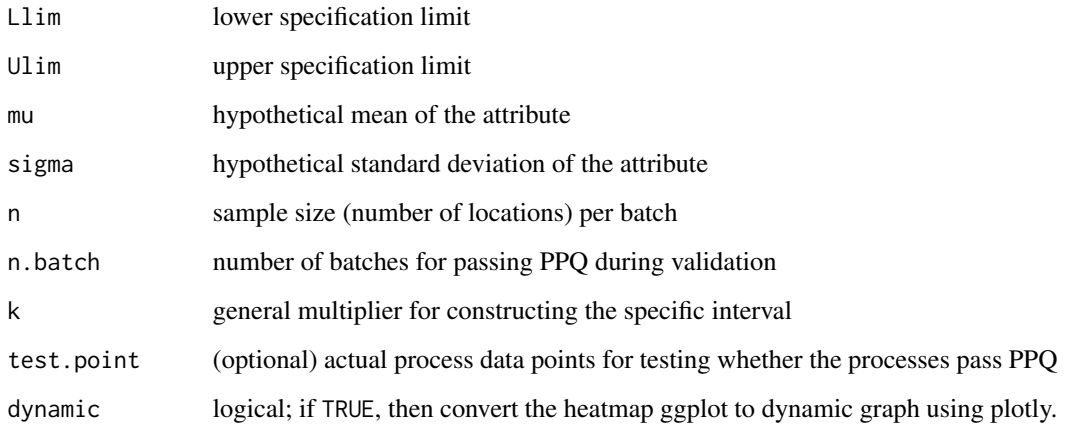

# Value

Dynamic Heatmap (or Contour Plot) for PPQ Assessment.

#### Author(s)

Yalin Zhu

# References

Burdick, R. K., LeBlond, D. J., Pfahler, L. B., Quiroz, J., Sidor, L., Vukovinsky, K., & Zhang, L. (2017). Statistical Applications for Chemistry, Manufacturing and Controls (CMC) in the Pharmaceutical Industry. *Springer*.

# See Also

PPQ\_pp and PPQ\_occurve.

# Examples

```
## Not run:
mu <- seq(95, 105, 0.1)
sigma <- seq(0.1,1.7,0.1)
PPQ_ggplot(attr.name = "Sterile Concentration Assay", attr.unit = "%", Llim=95, Ulim=105,
mu = mu, sigma = sigma, k=2.373, dynamic = FALSE)
test <- data.frame(mu=c(97,98.3,102.5), sd=c(0.55, 1.5, 0.2))
PPQ_ggplot(attr.name = "Sterile Concentration Assay", attr.unit = "%", Llim=95, Ulim=105,
mu = mu, sigma = sigma, k=2.373, test.point = test)
```
## End(Not run)

<span id="page-11-0"></span>

# Description

The function for plotting the OC curve to show the PPQ plan, given lower and upper specification limits.

#### Usage

PPQ\_occurve(attr.name, attr.unit, Llim, Ulim, mu, sigma, n, n.batch, k, add.reference)

#### Arguments

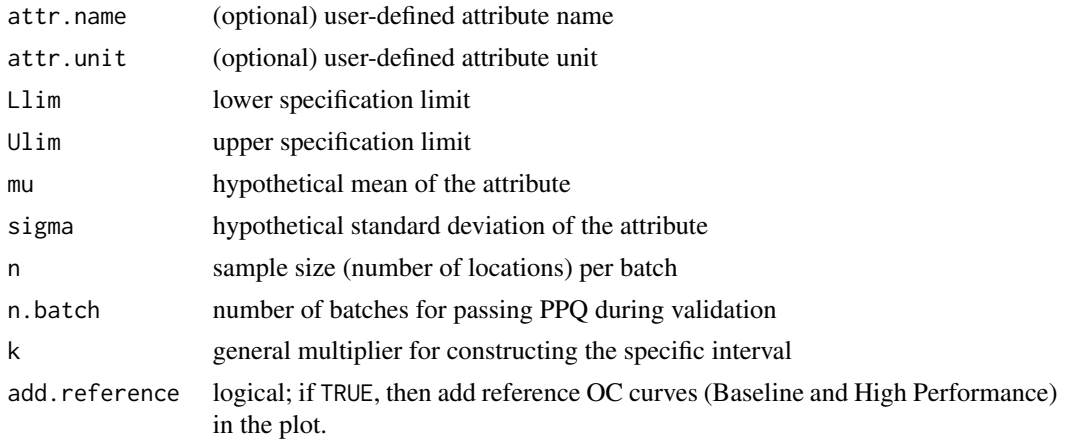

# Value

OC curves for specification test and PPQ plan.

# Author(s)

Yalin Zhu Yalin Zhu

# References

Burdick, R. K., LeBlond, D. J., Pfahler, L. B., Quiroz, J., Sidor, L., Vukovinsky, K., & Zhang, L. (2017). Statistical Applications for Chemistry, Manufacturing and Controls (CMC) in the Pharmaceutical Industry. *Springer*.

# See Also

PPQ\_pp and rl\_pp.

#### <span id="page-12-0"></span> $PPQ$ \_pp  $\qquad \qquad$  13

#### Examples

```
## Not run:
PPQ_occurve(attr.name = "Sterile Concentration Assay", attr.unit="%", Llim=95, Ulim=105,
mu=97, sigma=seq(0.1, 10, 0.1), n=10, k=2.373, add.reference=TRUE)
PPQ_occurve(attr.name = "Sterile Concentration Assay", attr.unit="%", Llim=95, Ulim=105,
mu=100, sigma=seq(0.1, 10, 0.1), n=10, k=2.373, add.reference=TRUE)
PPQ_occurve(attr.name = "Sterile Concentration Assay", attr.unit="%", Llim=95, Ulim=105,
mu=seq(95,105,0.1), sigma=1, n=10, k=2.373)
PPQ_occurve(attr.name = "Sterile Concentration Assay", attr.unit="%", Llim=95, Ulim=105,
mu=seq(95,105,0.1), sigma=1, n=10, k=2.373, add.reference=TRUE)
PPQ_occurve(attr.name = "Protein Concentration", attr.unit="%", Llim=90, Ulim=110,
mu=seq(90, 110, 0.1), sigma=1.25, k=2.373)
## Only display referece curves, leave k as NULL by default
PPQ_occurve(attr.name = "Sterile Concentration Assay", attr.unit="%LC", Llim=95, Ulim=105,
mu=98, sigma=seq(0.1, 10, 0.1), n=10, add.reference=TRUE)
```
## End(Not run)

PPQ\_pp *Probability of Passing PPQ Test Using General Multiplier*

#### Description

The function for calculating the probability of passing critical quality attributes (CQA) PPQ test .

# Usage

PPQ\_pp(Llim, Ulim, mu, sigma, n, n.batch, k)

#### Arguments

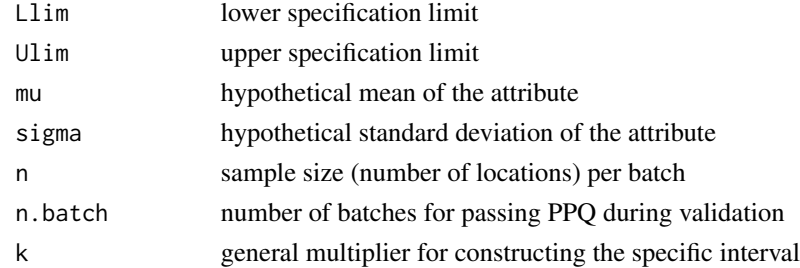

# Value

A numeric value of the passing/acceptance probability

# Author(s)

#### References

Burdick, R. K., LeBlond, D. J., Pfahler, L. B., Quiroz, J., Sidor, L., Vukovinsky, K., & Zhang, L. (2017). Statistical Applications for Chemistry, Manufacturing and Controls (CMC) in the Pharmaceutical Industry. *Springer*.

#### See Also

rl\_pp.

#### Examples

```
## Not run:
PPQ_pp(Llim = 90, Ulim = 110, mu=105, sigma=1.5, n=10, k=3.1034)
# One-sided tolerance interval with k=0.753 (95/67.5 one-sided tolerance interval LTL)
PPQ_pp(sigma=0.03, mu=1.025, n=40, Llim=1, Ulim=Inf, k=0.753)
sapply(X=c(0.1, 0.5, 1, 2, 3, 4, 5, 10), FUN = PPO_pp, mu=97, n=10, Llim=95, Ulim=105, k=2.373)
sapply(X=seq(0.1,10,0.1), FUN = PPQ_pp, mu=97, n=10, Llim=95, Ulim=105, k=2.373)
sapply(X=c(0.1, 0.5, 1, 2, 3, 4, 5, 10), FUN = PPQpp, mu=100, n=10, Llim=95, Ulim=105, k=2.373)
sigma \leq seq(0.1, 4, 0.1)
pp1 <- sapply(X=sigma, FUN = PPQ_pp, mu=97, n=10, Llim=95, Ulim=105, k=2.373)
pp2 <- sapply(X=sigma, FUN = PPQ_pp, mu=98, n=10, Llim=95, Ulim=105, k=2.373)
pp3 <- sapply(X=sigma, FUN = PPQ_pp, mu=99, n=10, Llim=95, Ulim=105, k=2.373)
pp4 <- sapply(X=sigma, FUN = PPQ_pp, mu=100, n=10, Llim=95, Ulim=105, k=2.373)
plot(sigma, pp1, xlab="Standard Deviation", main="LSL=95, USL=105, k=2.373, n=10",
ylab="Probability of Passing", type="o", pch=1, col=1, lwd=1, ylim=c(0,1))
lines(sigma, pp2, type="o", pch=2, col=2)
lines(sigma, pp3, type="o", pch=3, col=3)
lines(sigma, pp4, type="o", pch=4, col=4)
legend("topright", legend=paste0(rep("mu=",4),c(97,98,99,100)), bg="white",
col=c(1,2,3,4), pch=c(1,2,3,4), lty=1, cex=0.8)mu <- seq(95, 105, 0.1)
pp5 <- sapply(X=mu, FUN = PPQ_pp, sigma=0.5, n=10, Llim=95, Ulim=105, k=2.373)
pp6 <- sapply(X=mu, FUN = PPQ_pp, sigma=1, n=10, Llim=95, Ulim=105, k=2.373)
pp7 <- sapply(X=mu, FUN = PPQ_pp, sigma=1.5, n=10, Llim=95, Ulim=105, k=2.373)
pp8 <- sapply(X=mu, FUN = PPQ_pp, sigma=2, n=10, Llim=95, Ulim=105, k=2.373)
pp9 <- sapply(X=mu, FUN = PPQ_pp, sigma=2.5, n=10, Llim=95, Ulim=105, k=2.373)
plot(mu, pp5, xlab="Mean Value", main="LSL=95, USL=105, k=2.373, n=10",
ylab="Probability of Passing", type="o", pch=1, col=1, lwd=1, ylim=c(0,1))
lines(mu, pp6, type="o", pch=2, col=2)
lines(mu, pp7, type="o", pch=3, col=3)
lines(mu, pp8, type="o", pch=4, col=4)
lines(mu, pp9, type="o", pch=5, col=5)
legend("topright", legend=paste0(rep("sigma=",5),seq(0.5,2.5,0.5)), bg="white",
col=c(1,2,3,4,5), pchec(1,2,3,4,5), lty=1, cex=0.8)
```
## End(Not run)

<span id="page-14-0"></span>

# Description

The function for calculating the probability of passing critical quality attributes (CQA) specification test .

# Usage

```
rl_pp(Llim, Ulim, mu, sigma, NV)
```
# Arguments

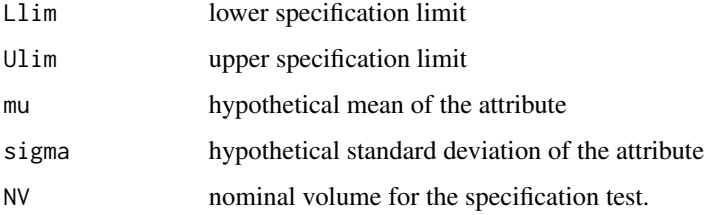

# Value

A numeric value of the passing/acceptance probability

# Author(s)

Yalin Zhu

# References

Burdick, R. K., LeBlond, D. J., Pfahler, L. B., Quiroz, J., Sidor, L., Vukovinsky, K., & Zhang, L. (2017). Statistical Applications for Chemistry, Manufacturing and Controls (CMC) in the Pharmaceutical Industry. *Springer*.

# See Also

PPQ\_pp, pi\_pp and ti\_pp.

# Examples

rl\_pp(Llim=1.5, Ulim=3.5, mu=2.5, sigma=0.8)

<span id="page-15-0"></span>

# Description

The function for plotting the heatmap to evaluate the PPQ plan based on the specification test, given lower and upper specification limits.

## Usage

```
ti_ctplot(attr.name, attr.unit, Llim, Ulim, mu, sigma, n, n.batch,
alpha, coverprob, side, test.point)
```
# Arguments

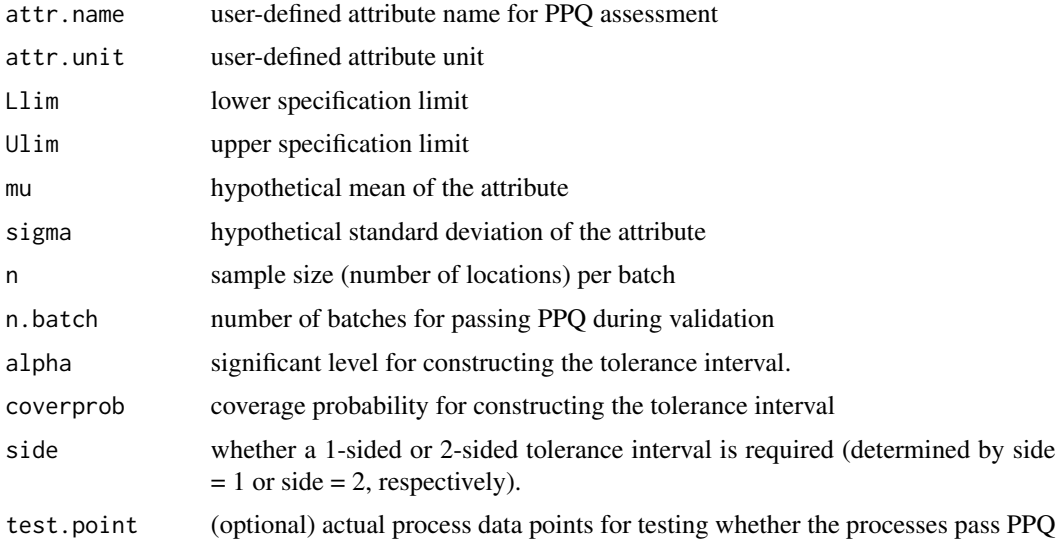

# Value

Heatmap (or Contour Plot) for PPQ Assessment.

# Author(s)

Yalin Zhu

# References

Burdick, R. K., LeBlond, D. J., Pfahler, L. B., Quiroz, J., Sidor, L., Vukovinsky, K., & Zhang, L. (2017). Statistical Applications for Chemistry, Manufacturing and Controls (CMC) in the Pharmaceutical Industry. *Springer*.

# <span id="page-16-0"></span>ti\_occurve 17

# See Also

ti\_pp and ti\_occurve.

#### Examples

```
## Not run:
mu \leftarrow seq(95, 105, 0.1)sigma \leq seq(0.1,2.5,0.1)
ti_ctplot(attr.name = "Sterile Concentration Assay", attr.unit = "%",
mu = mu, sigma = sigma, Llim=95, Ulim=105)
ti_ctplot(attr.name = "Extractable Volume", attr.unit = "% of NV=1mL",
Llim = 100, Ulim = Inf, mu=seq(100, 110, 0.5), sigma=seq(0.2, 15 ,0.5), n=40,
alpha = 0.05, coverprob = 0.675, side=1)
## End(Not run)
```
ti\_occurve *Operating Characteristic (OC) Curves for the PPQ Plan using Tolerance Interval.*

# Description

The function for plotting the OC curve to show the PPQ plan based on the specification test, given lower and upper specification limits.

# Usage

```
ti_occurve(attr.name, attr.unit, Llim, Ulim, mu, sigma, n, n.batch, alpha,
coverprob, side, add.reference, NV)
```
# Arguments

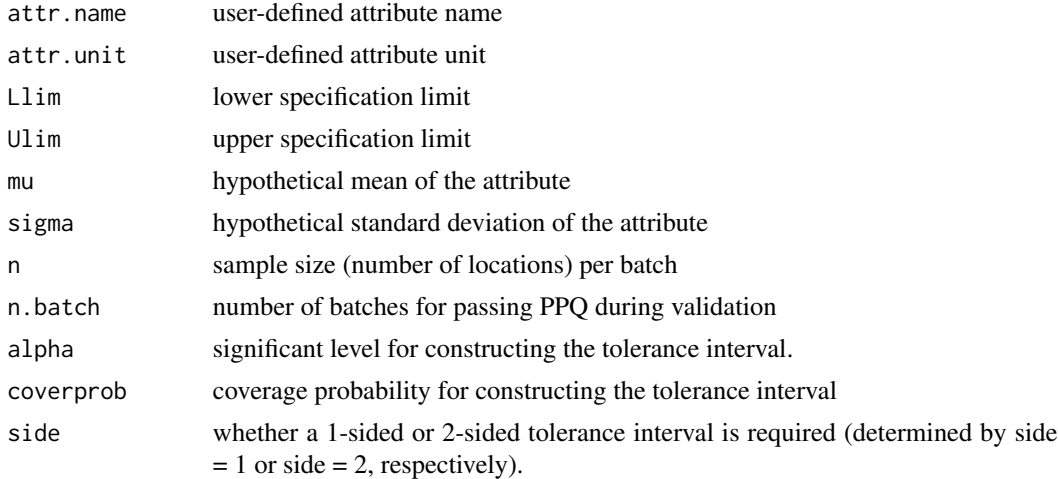

<span id="page-17-0"></span>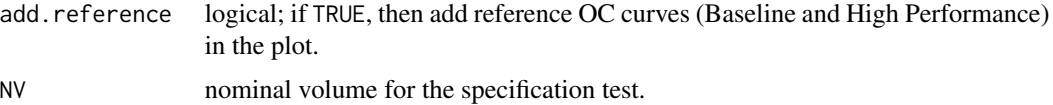

#### Value

OC curves for specification test and PPQ plan.

#### Author(s)

Yalin Zhu

#### References

Burdick, R. K., LeBlond, D. J., Pfahler, L. B., Quiroz, J., Sidor, L., Vukovinsky, K., & Zhang, L. (2017). Statistical Applications for Chemistry, Manufacturing and Controls (CMC) in the Pharmaceutical Industry. *Springer*.

#### See Also

ti\_pp and rl\_pp.

#### Examples

```
## Not run:
ti_occurve(attr.name = "Sterile Concentration Assay", attr.unit="%",
mu=97, sigma=seq(0.1, 10, 0.1), Llim=95, Ulim=105, n=10, add.reference=TRUE)
ti_occurve(attr.name = "Sterile Concentration Assay", attr.unit="%",
mu=100, sigma=seq(0.1, 10, 0.1), Llim=95, Ulim=105, n=10, add.reference=TRUE)
ti_occurve(attr.name = "Extractable Volume", attr.unit = "% of NV=3mL",
Llim = 100, Ulim = Inf, mu=102.5, sigma=seq(0.2, 6 ,0.05), n=40,
alpha = 0.05, coverprob = 0.97, side=1, NV=3)
ti_occurve(attr.name = "Extractable Volume", attr.unit = "% of NV=3mL",
Llim = 100, Ulim = Inf, mu=102.5, sigma=seq(0.2, 6,0.05), n=40,
alpha = 0.05, coverprob = 0.992, side=1, NV=3)
## End(Not run)
```
ti\_pp *Probability of Passing PPQ Test using Tolerance Interval*

#### Description

The function for calculating the probability of passing critical quality attributes (CQA) PPQ test .

#### ti\_pp 19

# Usage

ti\_pp(Llim, Ulim, mu, sigma, n, n.batch, alpha, coverprob, side)

#### Arguments

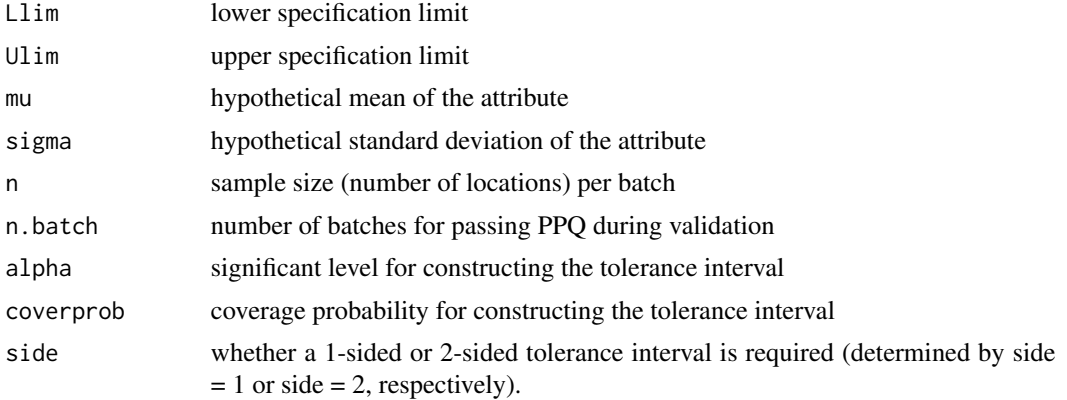

# Value

A numeric value of the passing/acceptance probability

# Author(s)

Yalin Zhu

# References

Burdick, R. K., LeBlond, D. J., Pfahler, L. B., Quiroz, J., Sidor, L., Vukovinsky, K., & Zhang, L. (2017). Statistical Applications for Chemistry, Manufacturing and Controls (CMC) in the Pharmaceutical Industry. *Springer*.

# See Also

rl\_pp.

# Examples

ti\_pp(sigma=0.5, mu=2.5, n=10, n.batch=1, Llim=1.5, Ulim=3.5, alpha=0.05)

sapply(X=c(0.1,0.5, 1,2,3,4,5,10), FUN = ti\_pp, mu=97, n=10, Llim=95, Ulim=105, n.batch=1, alpha=0.05) sapply(X=c(0.1,0.5, 1,2,3,4,5,10), FUN = ti\_pp, mu=100, n=10, Llim=95, Ulim=105, n.batch=1, alpha=0.05)

# <span id="page-19-0"></span>Index

heatmap\_ly, [2](#page-1-0) k\_factor, [3](#page-2-0) pi\_ctplot, [4](#page-3-0) pi\_occurve, [5](#page-4-0) pi\_pp, [7](#page-6-0) pp, [8](#page-7-0) PPQ\_ctplot, [9](#page-8-0) PPQ\_ggplot, [10](#page-9-0) PPQ\_occurve, [12](#page-11-0) PPQ\_pp, [13](#page-12-0) rl\_pp, [15](#page-14-0) ti\_ctplot, [16](#page-15-0) ti\_occurve, [17](#page-16-0) ti\_pp, [18](#page-17-0)